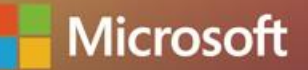

# DevDays ASIA? 亞太技術年會

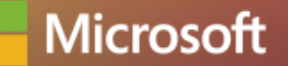

# DevDays ASIA! 亞太技術年會

Explore Microsoft Teams Meeting APIs Tarun Chopra Senior Software Engineer

- Agenda Overview
	- Design choices
	- Demo: Teledoc/Virtual Consult
	- GitHub Repo/Code Walkthrough

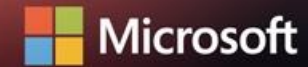

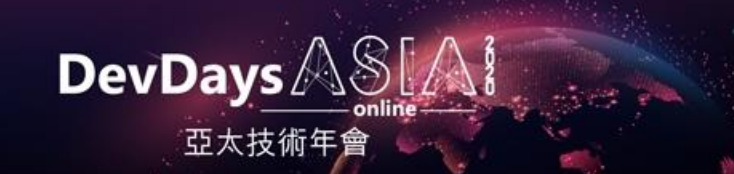

### **Overview**

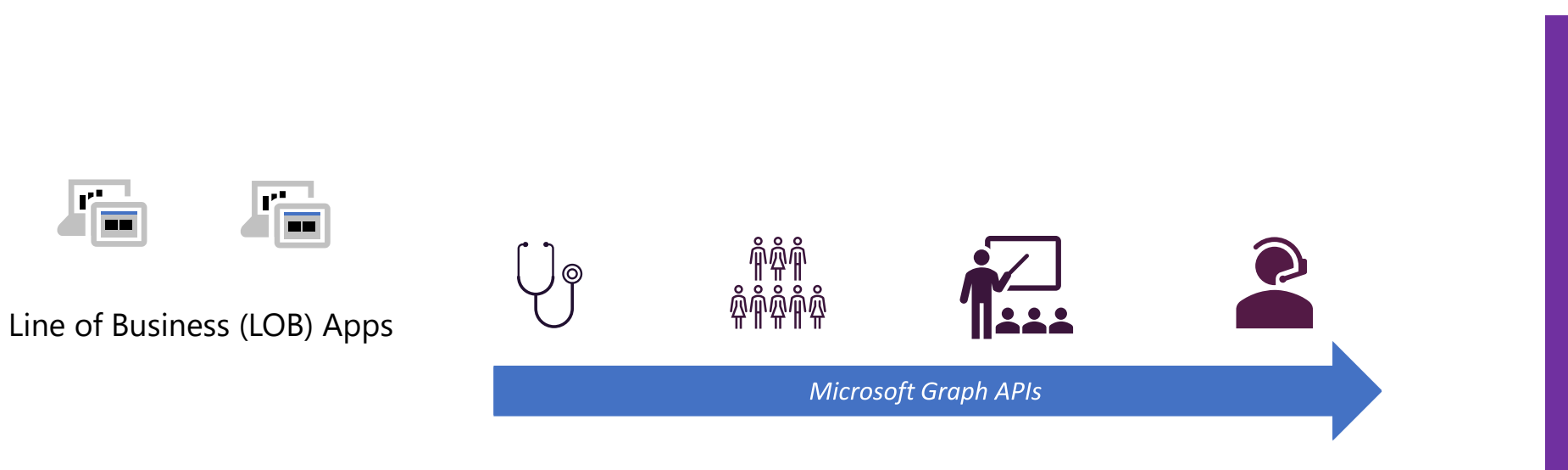

Microsoft Teams

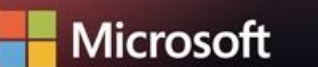

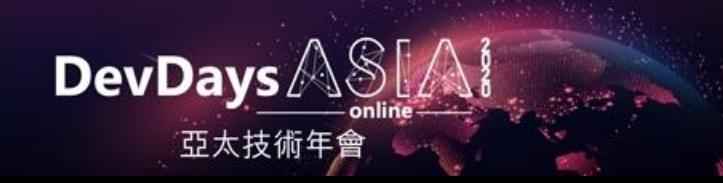

### Microsoft 365 Platform

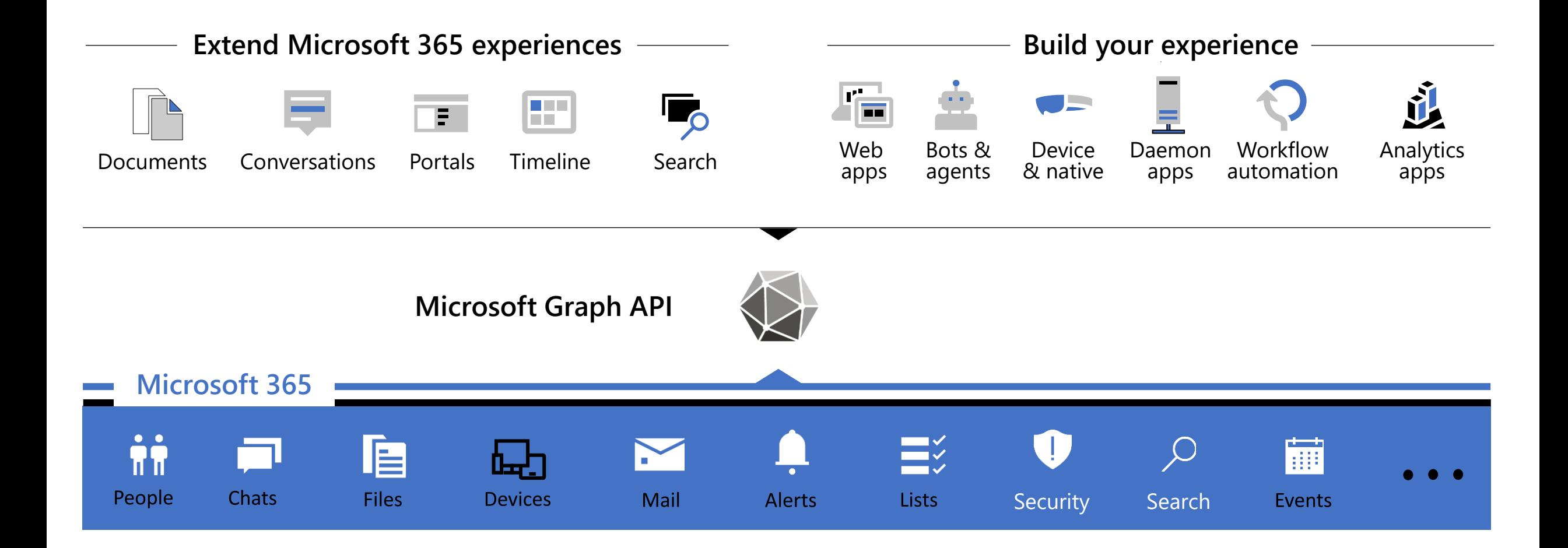

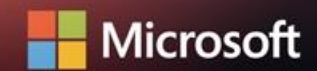

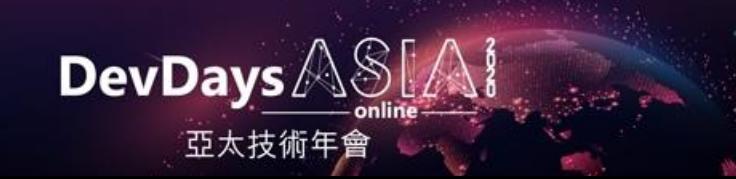

### Microsoft Teams API overview

- Create a Team
- Add members and owners
- Configure team settings
- Add channels
- Install Apps
- Add tabs
- Archive or delete the team

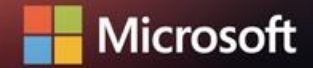

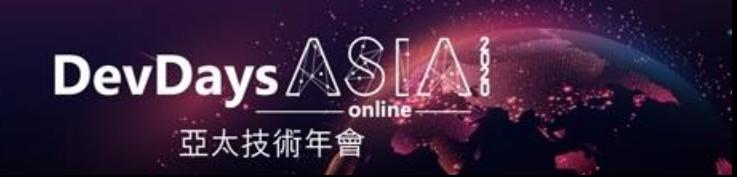

### Cloud communication API: onlineMeeting

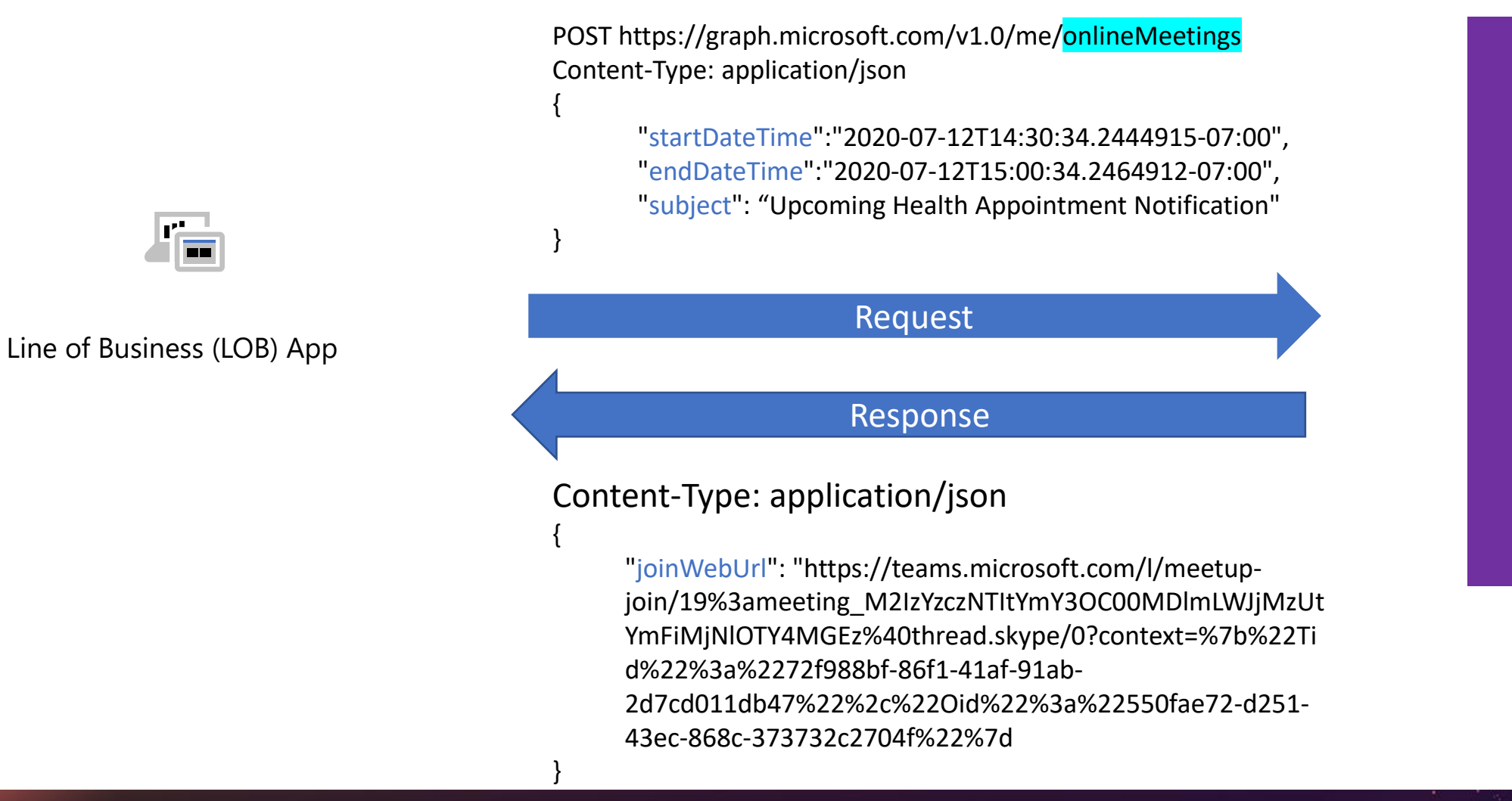

**DevDays** 

亞太技術年1

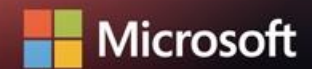

## Design choices

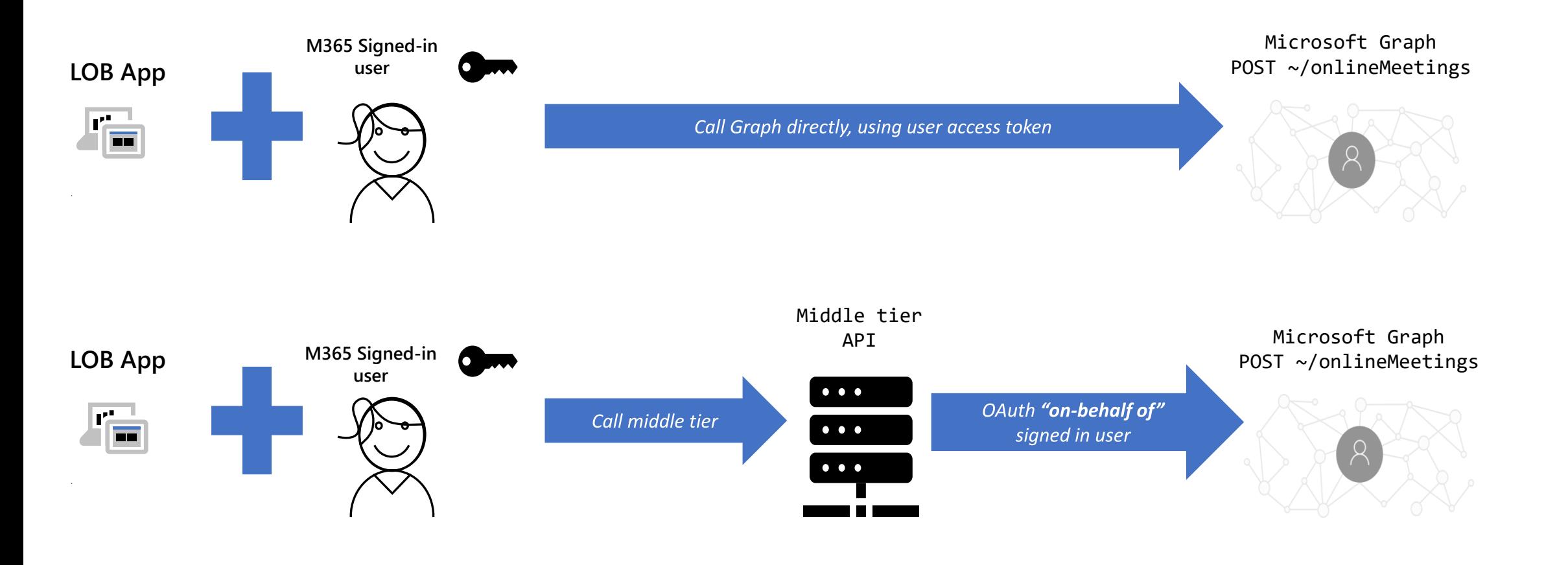

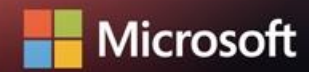

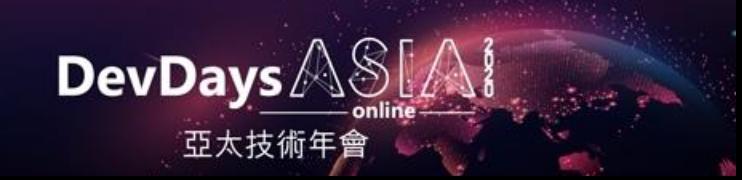

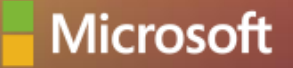

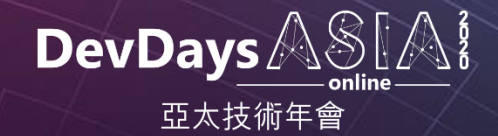

# Demo Teledoc or Virtual Consult

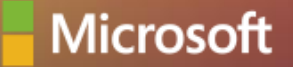

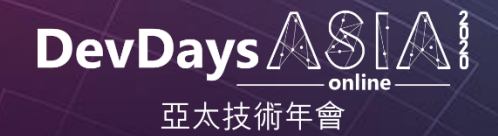

# GitHub Repo/ Code Walkthrough

## GitHub Repo Details(HealthApp)

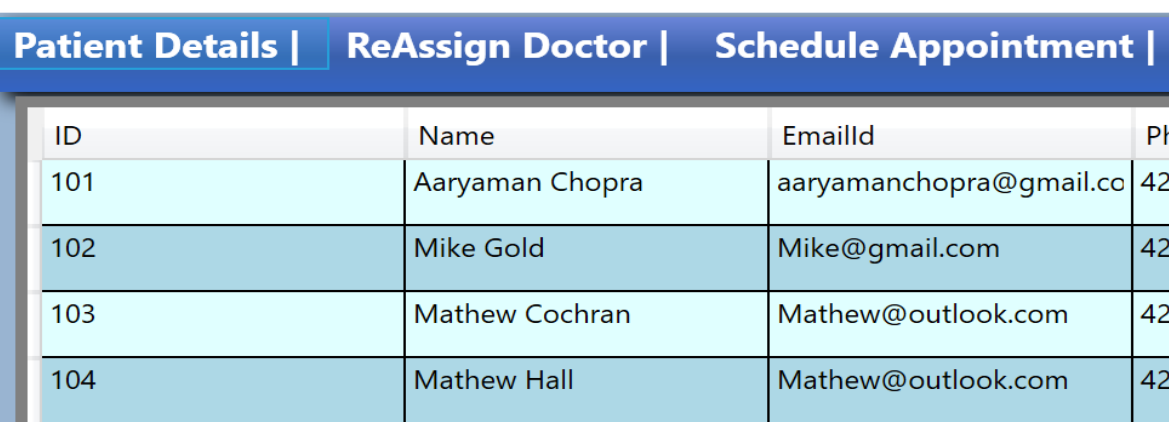

<sup>(®</sup>) Health App

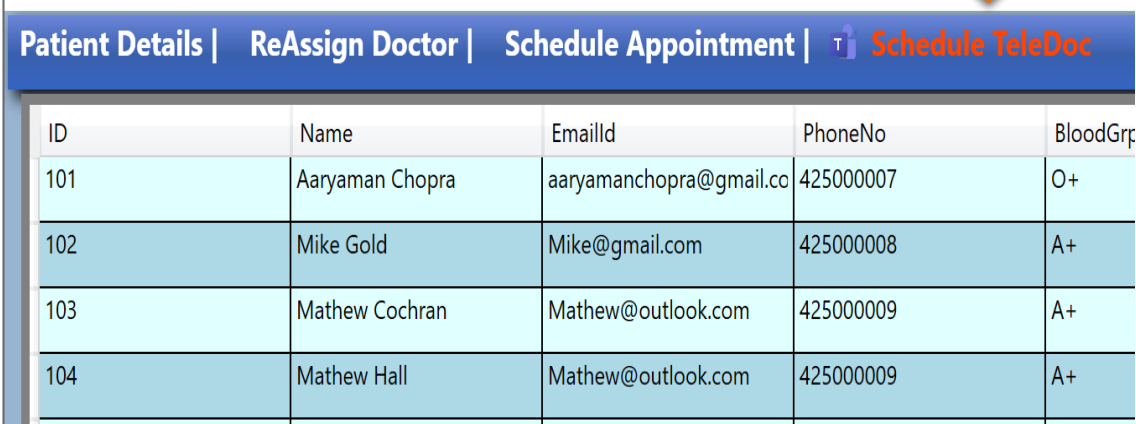

### master [:https://github.com/InteropEvents/HealthApp](https://github.com/InteropEvents/HealthApp) teledoc: <https://github.com/InteropEvents/HealthApp/tree/Teledoc>

Diff between Baseline and Modified App

<https://github.com/InteropEvents/HealthApp/compare/Teledoc?expand=1>

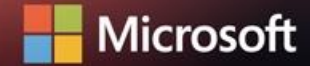

<sup>®</sup> Health App

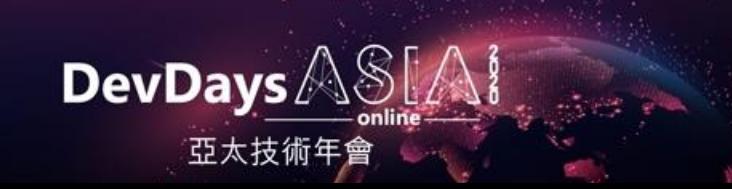

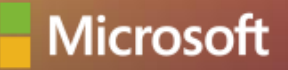

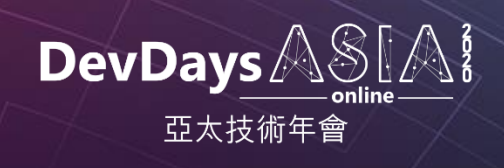

# **Thank you**